## **Cataract Surgery Workflow**

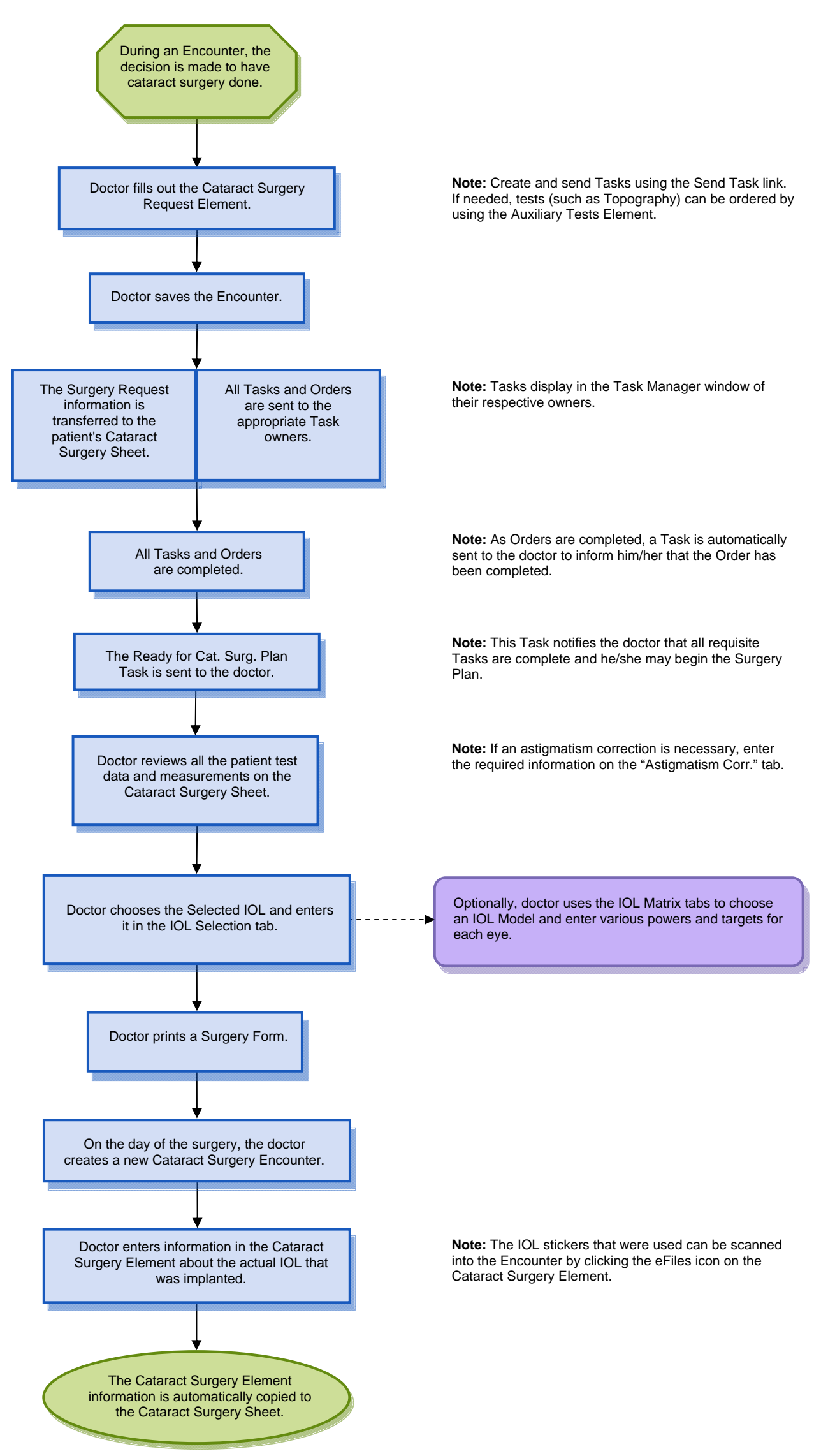